www.profmatiasgarcia.com.ar

# **TRABAJO PRÁCTICO N° 3**

Programación Estructurada nación de<br>y Dinámica

Ejercicios 2

#### **Ejercicio 1**

Indica qué valores se escriben cuándo se compila y ejecuta el siguiente programa:<br>  $\lim_{x \to t}$ <br>  $\lim_{x \to t}$   $\lim_{x \to t}$ <br>  $\lim_{x \to t}$   $\lim_{x \to t}$ <br>  $\lim_{y \to t} f(x)$ ;<br>  $y = f1(x)$ ;<br>  $y = f1(x)$ ;<br>  $y = f1(x)$ ;<br>  $y = f1(x)$ ;<br>  $y = f1(x)$ ;<br>  $y = f1(x)$ ; #include <stdio.h> int f1(int x) {  $x++;$  return x; } int main() { int  $x = 1$ ,  $y$ ;  $y = f1(x)$ ; printf("%d , %d", x, y); return 0; } a) 2 , 2 b) 1 , 2 c) 1 , 1 d) 2 , 1

### **Ejercicio 2**

Indica qué valores se escriben cuándo se compila y ejecuta el siguiente programa: #include <stdio.h> int f1(int y, int x) {

 return x + y; } int main() { int  $x = 3$ ,  $y = 7$ , printf("%d, %d, %d", x, y, f1(x,y)); return 0; }

a) 3 , 7 , 10 b) Se produce un error en la línea "int f1 ..." c) Se produce un error en la línea de return  $x + y$ ; d) Se produce un error en la línea de printf

### **Ejercicio 3**

}

```
Indica qué valores se escriben cuándo se compila y ejecuta el siguiente programa:
#include <stdio.h>
int f1(int x)
{
   x++:
    return x;
}
int f2(int x, int y){
    return x + y;
```
## Prof: Matías E. García

## Página 1 de 7

# Programación Estructurada nación <sup>Le</sup>ica<br>y Dinámica

### www.profmatiasgarcia.com.ar

 $\alpha$ 

OF PIP

```
int main()
{
   int x = 3, y = 7, a, b, c;
  a = f1(x);b = f1(y);c = f2(a, b); printf("%d , %d , %d", x, y, c);
   return 0;
}
```
a) 3 , 7 , 10 b) 4 , 8 , 12 c) 3 , 7 , 12 d) Ninguna de las anteriores

### **Ejercicio 4**

```
Indica qué valores se escriben cuándo se compila y ejecuta el siguiente programa:<br>
#include <stdio.h><br>
int f1(int x)<br>
{<br>
x++;<br>
return x;<br>
ht f2(int x, int y)<br>
{<br>
return x + y;<br>
}<br>
int main()<br>
{
#include <stdio.h>
int f1(int x)
{
     x++;
      return x;
}
int f2(int x, int y){
     return x + y;
}
int main()
{
     int x = 3, y = 7;
      printf("%d , %d , %d", x, y, f2(f1(x), f1(y)));
      return 0;
}
a) 3 , 7 , 10
b) 4 , 8 , 12
```
c) 3 , 7 , 12

d) Se produce un error en la línea de printf

### **Ejercicio 5**

```
Indica qué valores se escriben cuándo se compila y ejecuta el siguiente programa:
#include <stdio.h>
int f1(int x)
{
  x++; return x;
}
int f2(int x, int y){
    return x + y;
}
int main()
{
   int x = 3, y = 7;
    printf("%d , %d , %d", x, y, f2(f1(x), f1(f1(y))));
    return 0;
}
```
## Prof: Matías E. García

### Página 2 de 7

www.profmatiasgarcia.com.ar

a) 3 , 7 , 10

b) 3 , 7 , 13 c) 3 , 7 , 12

d) Se produce un error en la línea de printf

### **Ejercicio 6**

Indica qué valores se escriben cuándo se compila y ejecuta el siguiente programa:<br>  $\lim_{x \to t}$ <br>  $\lim_{x \to t}$ <br>  $\lim_{x \to t}$ <br>  $\lim_{x \to t}$ <br>  $\lim_{x \to t}$ <br>  $\lim_{x \to t}$ <br>  $\lim_{x \to t}$ <br>  $\lim_{x \to t}$ <br>  $\lim_{x \to t}$ <br>  $\lim_{x \to t}$ <br>  $\lim_{x \to t}$ <br>  $\lim_{x \$ #include <stdio.h> int f1(int x) {  $x++;$  return x; } int  $f2(int x, int y)$ {

```
x = f1(x);y = f1(y);
    return x + y;
}
int main()
{
   int x = 3, y = 7;
    printf("%d , %d , %d", x, y, f2(x, y));
    return 0;
}
```

```
a) 4 , 8 , 12
b) 3 , 7 , 12
```
c) Se produce un error en tiempo de compilación

d) Se produce un error en tiempo de ejecución

### **Ejercicio 7**

Indica qué valores se escriben cuándo se compila y ejecuta el siguiente programa: #include <stdio.h> int f1(int x, int y)

```
{
   x++:
    return x;
}
int f2(int x, int{
   x = f1(x);y = f1(y); return x + y;
}
int main()
{
   int x = 3, y = 7;
   printf("%d, %d, %d", x, y, f2(x, y));
    return 0;
}
a) 4 , 8 , 12
b) 3 , 7 , 12
c) Se produce un error en tiempo de compilación
d) Se produce un error en tiempo de ejecución
```
# Prof: Matías E. García

### Página 3 de 7

# Programación Estructurada nación de<br>y Dinámica

www.profmatiasgarcia.com.ar

#### **Ejercicio 8**

Indica qué valores se escriben cuándo se compila y ejecuta el siguiente programa: #include <stdio.h>

```
int f1(int x)
{
    x++; return x;
    x++; return x;
}
int f2(int x, int y){
    x = f1(x);y = f1(y);
     return x + y;
     return x * y;
}
int main()
{
    int x = 3, y = 7;
    printf("%d, xd", x, y, f2(x, y));<br>
printf("%d, xd", x, y, f2(x, y));<br>
return 0;<br>
,,7, 12<br>
,,7, 14<br>
reticio 9<br>
printf("%d, sd", x, y, f2(x, y));<br>
cricio qué v<sup>31-</sup>
     return 0;
}
```
a) 3 , 7 , 12 b) 3 , 7 , 14 c) 3, 7, 32

d) 3, 7, 45

### **Ejercicio 9**

Indica qué valores se escriben cuándo se compila y ejecuta el siguiente programa: #include <stdio.h> int f1(int x)

```
{
   x++:
    return x;
}
int f2(int x)
{
   x--;return f1(x)x++;}
int f3(int x, int y){
   x = f2(x);y = f2(y);
y = 1 - 1;<br>return x + y;
}
int main()
{
   int x = 3, y = 7;
    printf("%d , %d , %d", x, y, f3(x, y));
    return 0;
}
a) 3 , 7 , 12
b) 3 , 7 , 8
c) 3 , 7 , 14
d) 3 , 7 , 10
```
# Prof: Matías E. García

### Página 4 de 7

# Programación Estructurad<sub>a</sub><br>Programación <sub>ámic</sub>a nación <sup>De</sup>ica<br>y Dinámica

www.profmatiasgarcia.com.ar

### **Ejercicio 10**

```
Indica qué valores se escriben cuándo se compila y ejecuta el siguiente programa:
#include <stdio.h>
int f1(int x)
{
    x++; return x;
}
int f2(int x)
{
    x--; return f1(x);
}
int f3(int x, int y)
{
    x = f2(x);y = f2(y);
     return x + y;
}
void f4(int y, int x)
{
    y * = 2:x++;printf("%d, $d, $d", x, y, f3(x, y));<br>
printf("%d, $d, $d", x, y, f3(x, y));<br>
i. main()<br>
int x = 3, y = 7;<br>
f4(x, y);<br>
return 0;<br>
4, 4, 18<br>
1, 6, 14
}
Int main()
{
    int x = 3, y = 7;
    f4(x, y);
     return 0;
}
a) 14 , 4 , 18
b) 13 , 3 , 16
c) 8 , 6 , 14
d) Ninguna de las anteriores
```
### **Ejercicio 11**

Escribe una función primo que determine si un número es primo (la función devolvería 1) o no (devolvería 0). Escribe también un programa, utilizando dicha función, que pida al usuario un número positivo y escriba por pantalla si es o no primo.

### **Ejercicio 12**

Escribe un función *divisorK* que calcule de entre todos los divisores de un número *n* entero positivo, cuál es el k-ésimo, donde k también es un parámetro de la función. Por ejemplo, si n=10 y k=3, la función devolverá el 3º de los divisores de 10, es decir 5 (los divisores son 1, 2, 5 y 10). Si k es mayor que el número de divisores la función devuelve –1. Escribe también un programa, utilizando dicha función, que pida al usuario n y k y escriba por pantalla el resultado.

### **Ejercicio 13**

Escribe una función *múltiplos* $K$  que calcule la suma de todos los números múltiplos del entero  $k$ , comprendidos entre 1 y el entero positivo n. Por ejemplo, si  $k=2$  y n=6, devuelve 12 (2+4+6). Escribe también un programa, utilizando dicha función, que pida al usuario n y k y escriba por pantalla el resultado.

Página 5 de 7

# Prof: Matías E. García

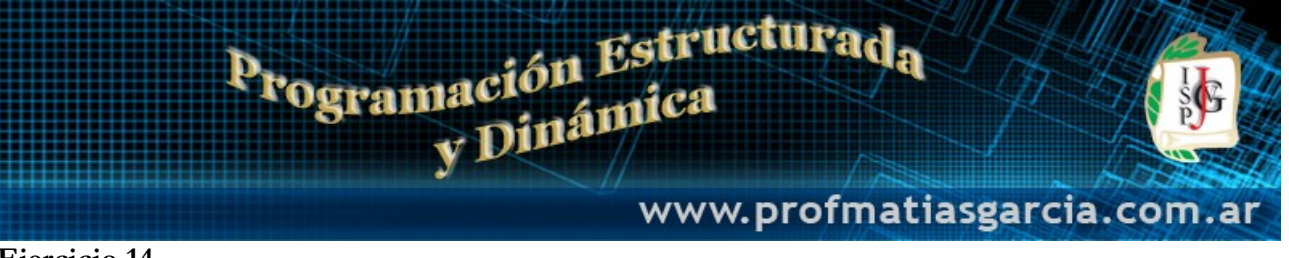

### **Ejercicio 14**

Escribe una función potencia3 que a partir de tres números enteros calcule el mayor elevado al menor. Por ejemplo si los números son 2, 3 y 5, devuelve 25 (52)

### **Ejercicio 15**

Escribe una función *naturales* que imprima los *n* primeros números naturales, cada uno en una línea, y junto a cada uno de ellos un número de caracteres similar, donde dicho carácter viene determinado por un parámetro c. Por ejemplo, si  $n=5$  y  $c=2$ <sup>\*\*</sup>, la función escribe:

1 \*

2 \*\*

3 \*\*\* 4 \*\*\*\*

5 \*\*\*\*\*

Escribe también un programa, utilizando dicha función, que pida al usuario n y c y escriba por pantalla el resultado.

### **Ejercicio 16**

Escribe una función rectangulo que dibuje un rectángulo de m x n caracteres, donde dicho carácter viene determinado por un parámetro c, m indica el número de filas y n de columnas. Por ejemplo, si m=4, n=5 y  $c=$ '#', la función escribe:

### #####

#####

#### ##### #####

Escribe también un programa, utilizando dicha función, que pida al usuario n y c y escriba por pantalla el resultado.

### **Ejercicio 17**

Escribir un programa que dibuje un cuadrado relleno de asteriscos, tal que la longitud de cada lado sea una dada a priori por el usuario. El programa forzosamente debe utilizar la función rectangulo del ejercicio anterior. Por ejemplo, para longitud 5, deberá obtener

\*\*\*\*\* \*\*\*\*\* \*\*\*\*\*

\*\*\*\*\*

\*\*\*\*\*

### **Ejercicio 18**

Escribe una función *rectanguloHueco* que dibuje un rectángulo hueco de *m* x *n* caracteres, donde dicho carácter viene determinado por un parámetro c, m indica el número de filas y n de columnas. Por ejemplo, si m=4, n=5 y c=' $@$ ', la función escribe:

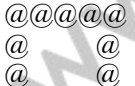

 $(a)$  $(a)$  $(a)$  $(a)$ 

Escribe también un programa, utilizando dicha función, que pida al usuario n y c y escriba por pantalla el resultado.

Página 6 de 7

# Prof: Matías E. García

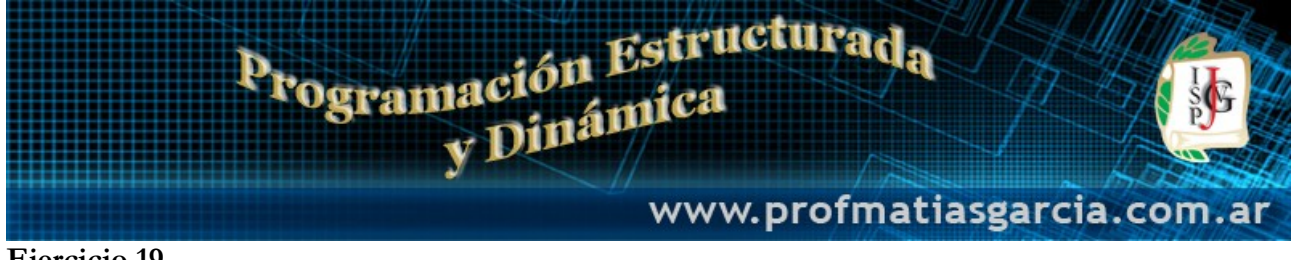

### **Ejercicio 19**

Escribe una función triangulo que dibuje un triángulo isósceles, tal que su base es vertical y la altura (nótese que es horizontal) contiene n caracteres (donde n es un número dado por el usuario). Además de n, tiene otros dos parámetros: c que indica el carácter que se pintará y hueco que es un entero que vale 1 si el triángulo es hueco o 0 si se ha de rellenar. Por ejemplo, para n=4, c='\*' y hueco=0 deberá obtener iomatiasastita.com.a

- \* \* \* \* \* \* \* \* \* \*
- \* \* \*
- \* \*
- \*

### **Webgrafía y Licencia**

Textos tomados, corregidos y modificados de diferentes páginas de Internet, tutoriales y documentos.

 Este documento se encuentra bajo Licencia Creative Commons Attribution – NonCommercial - ShareAlike 4.0 International (CC BY-NC-SA 4.0), por la cual se permite su exhibición, distribución, copia y posibilita hacer obras derivadas a partir de la misma, siempre y cuando se cite la autoría del **Prof. Matías García** y sólo podrá distribuir la obra derivada resultante bajo una licencia idéntica a ésta.

Autor:

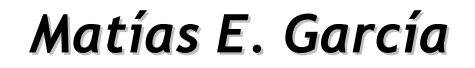

. Prof. & Tec. en Informática Aplicada [www.profmatiasgarcia.com.ar](http://www.profmatiasgarcia.com.ar/) info@profmatiasgarcia.com.ar

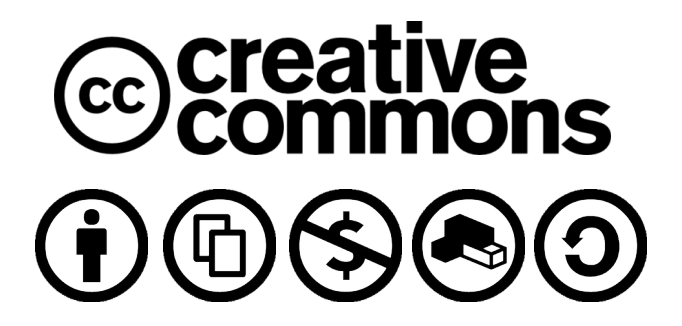

# Prof: Matías E. García

## Página 7 de 7